## **Blogger Set‐up instructions.**

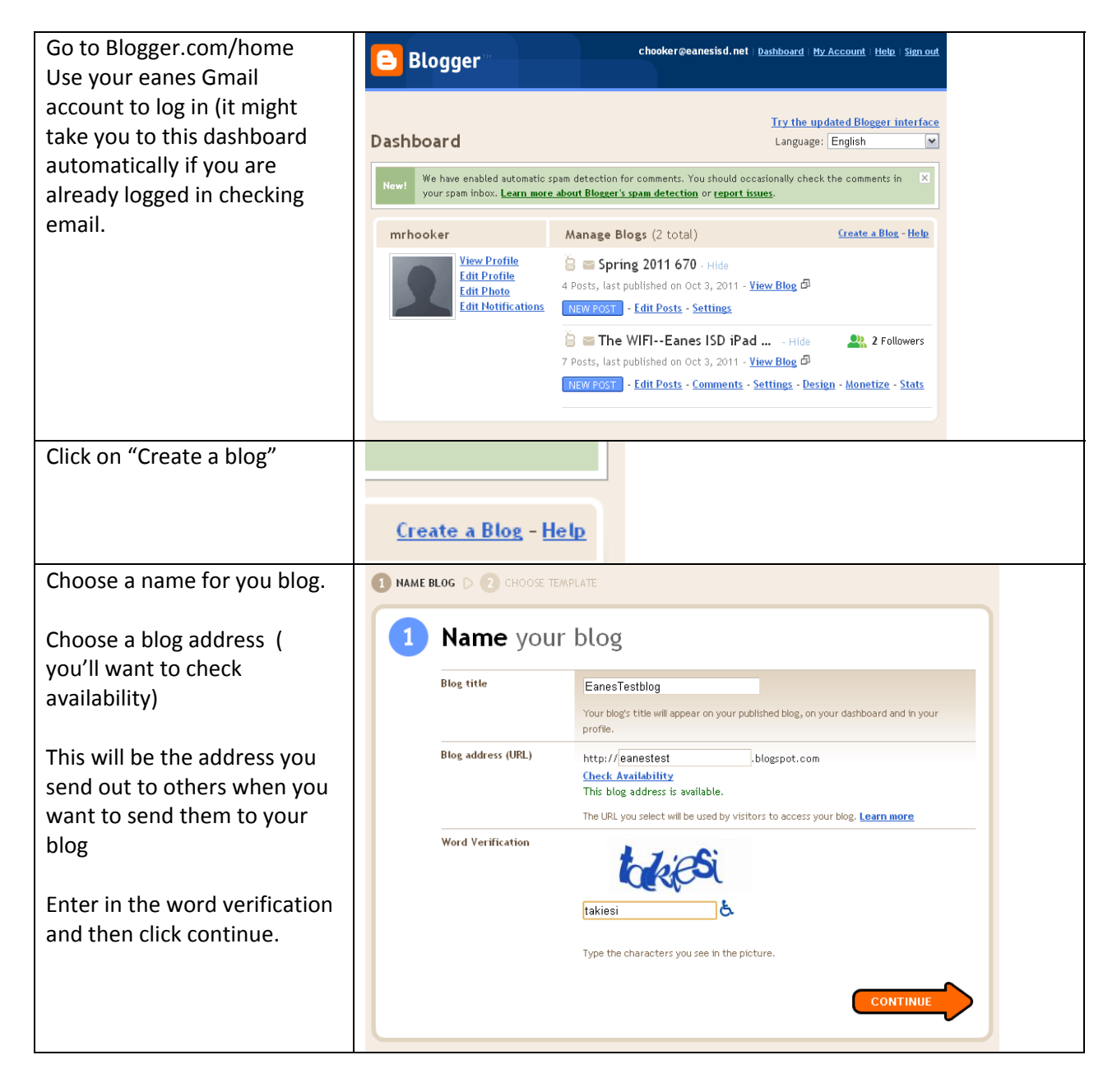

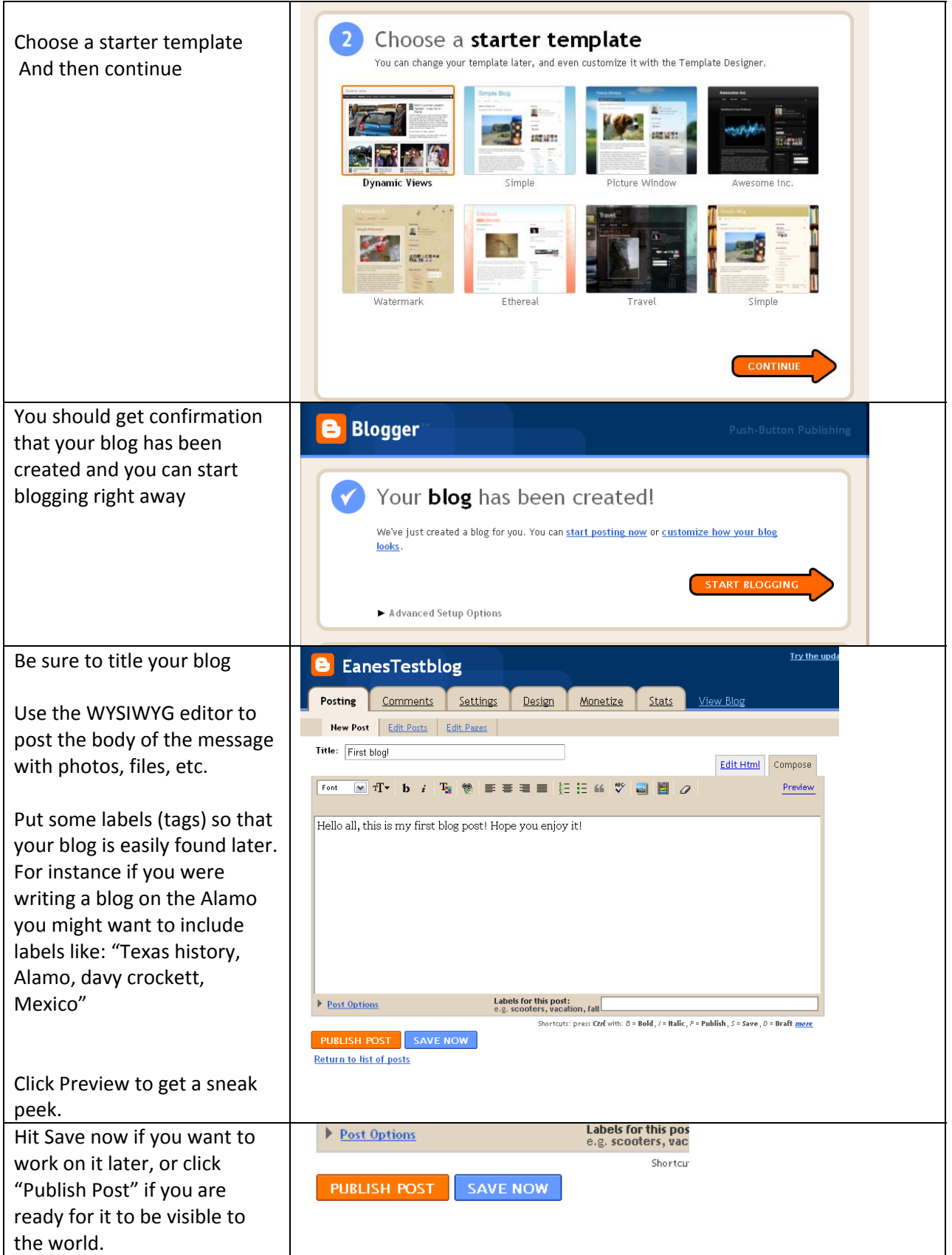

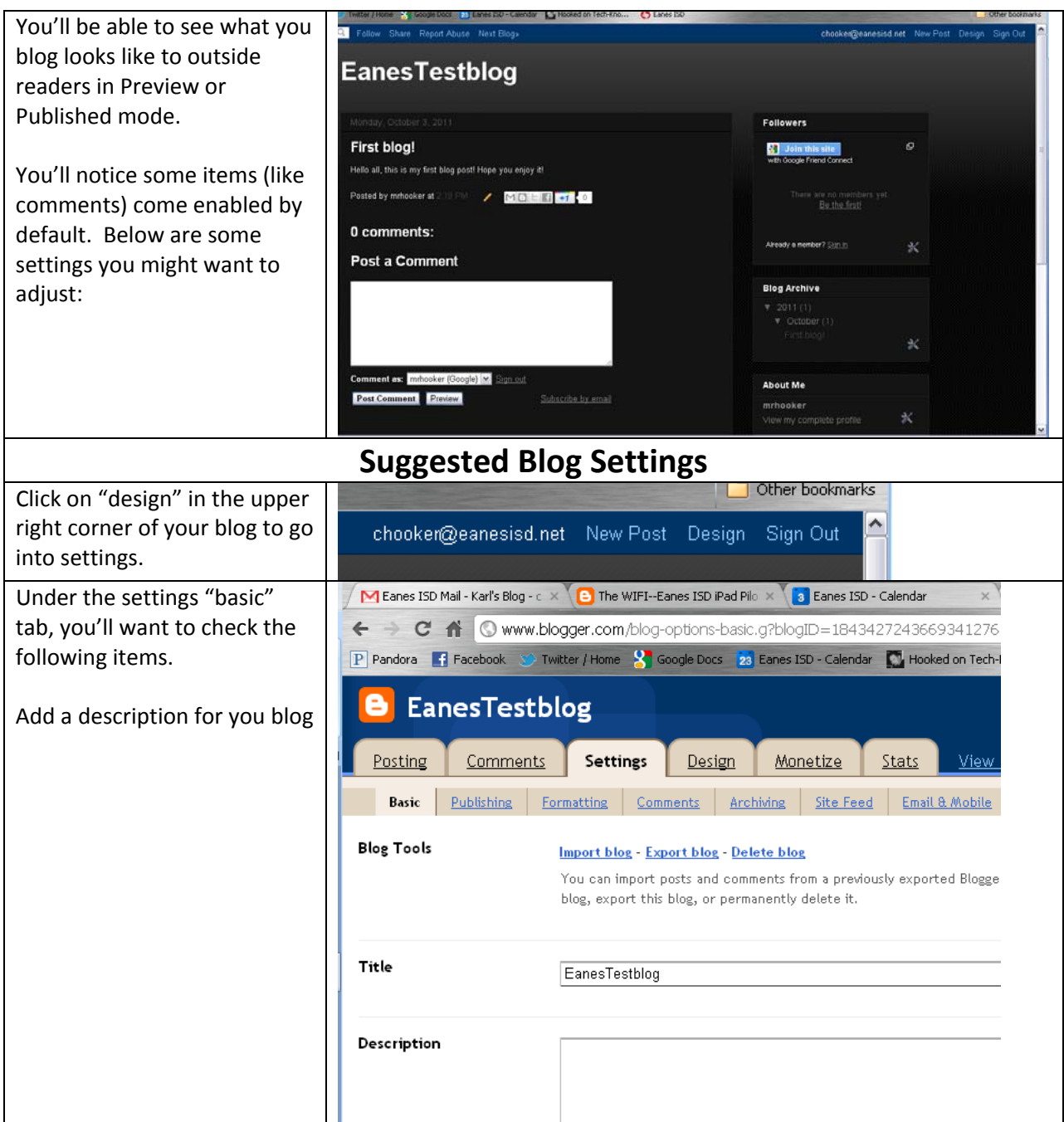

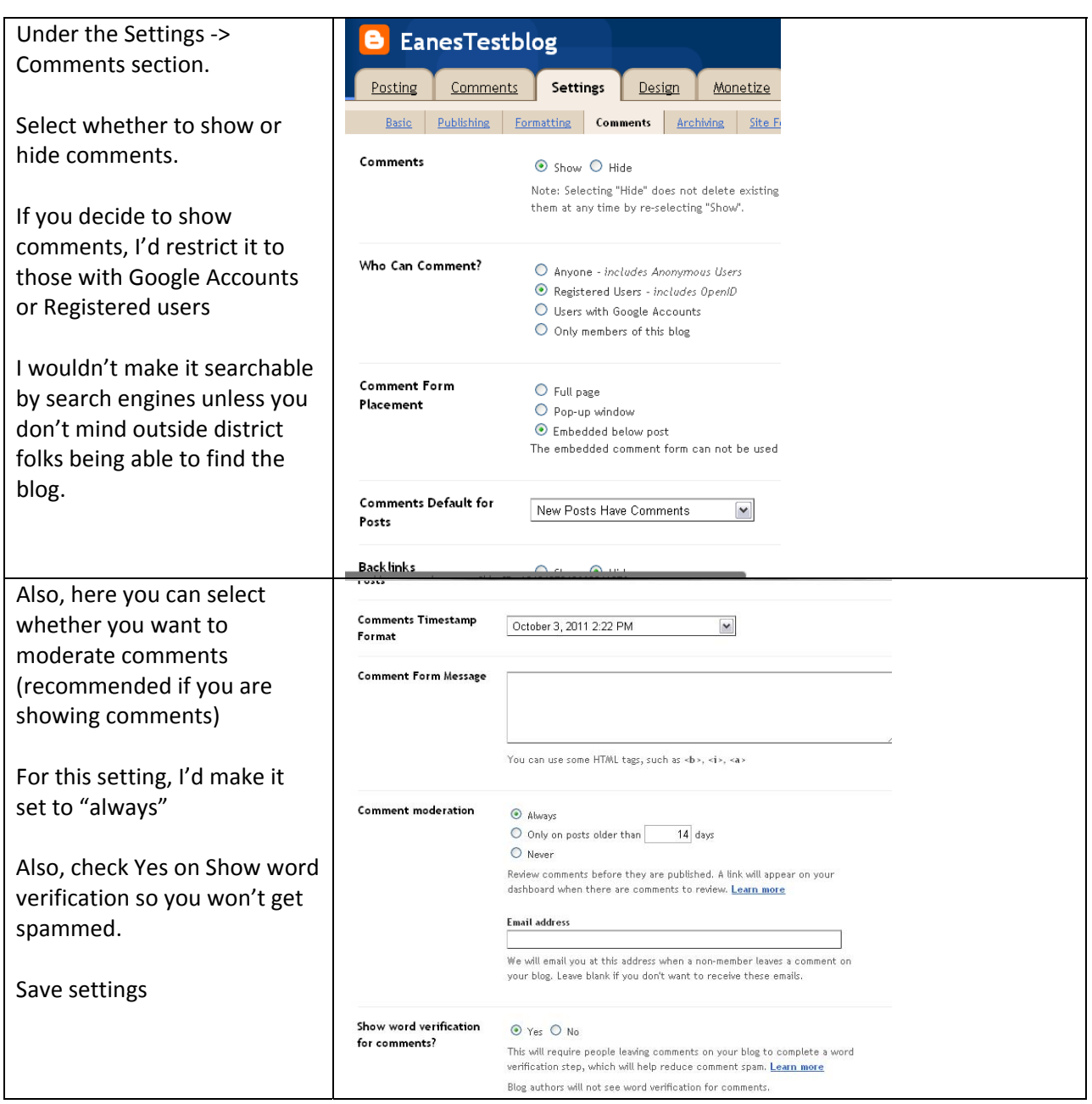

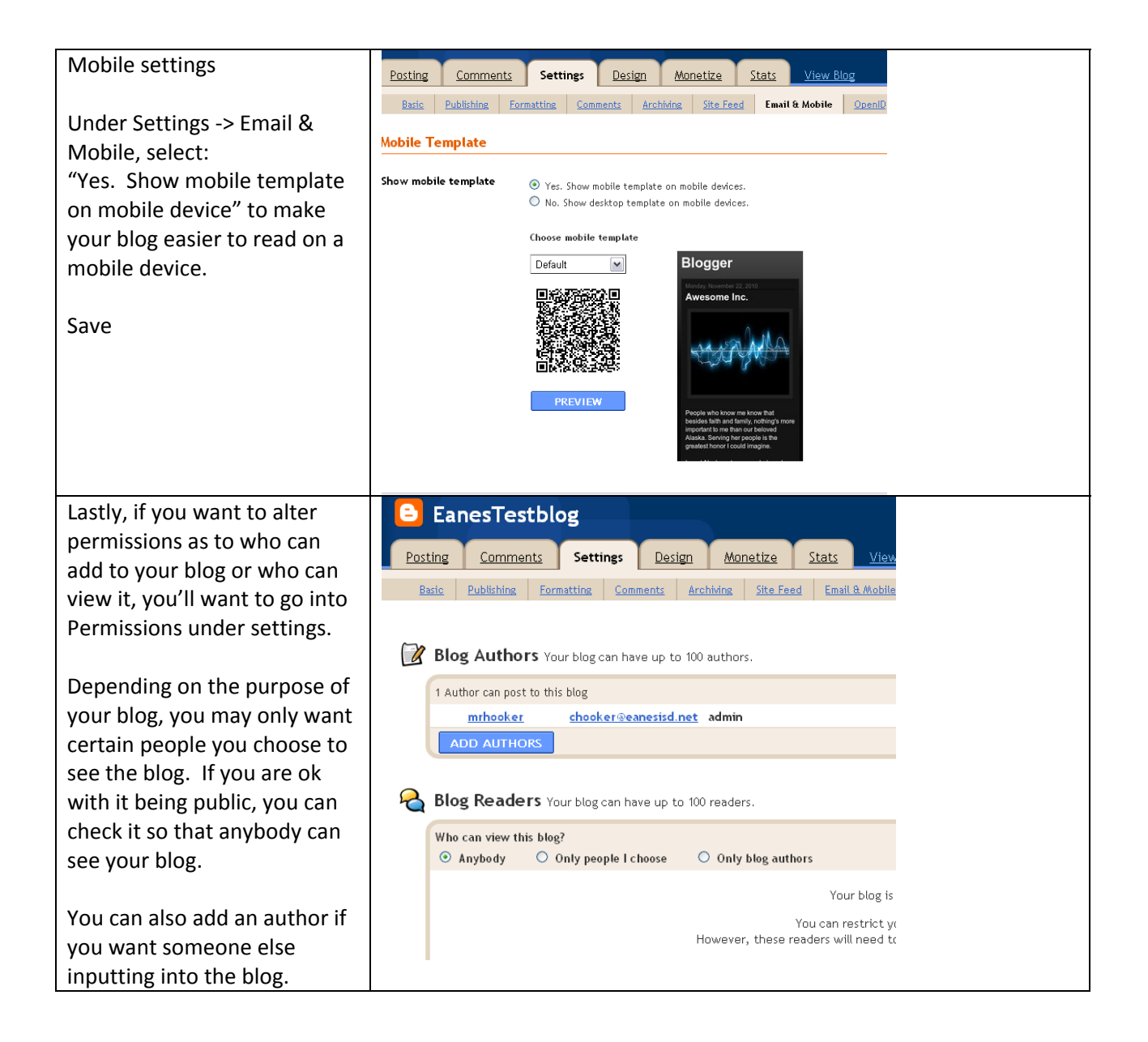

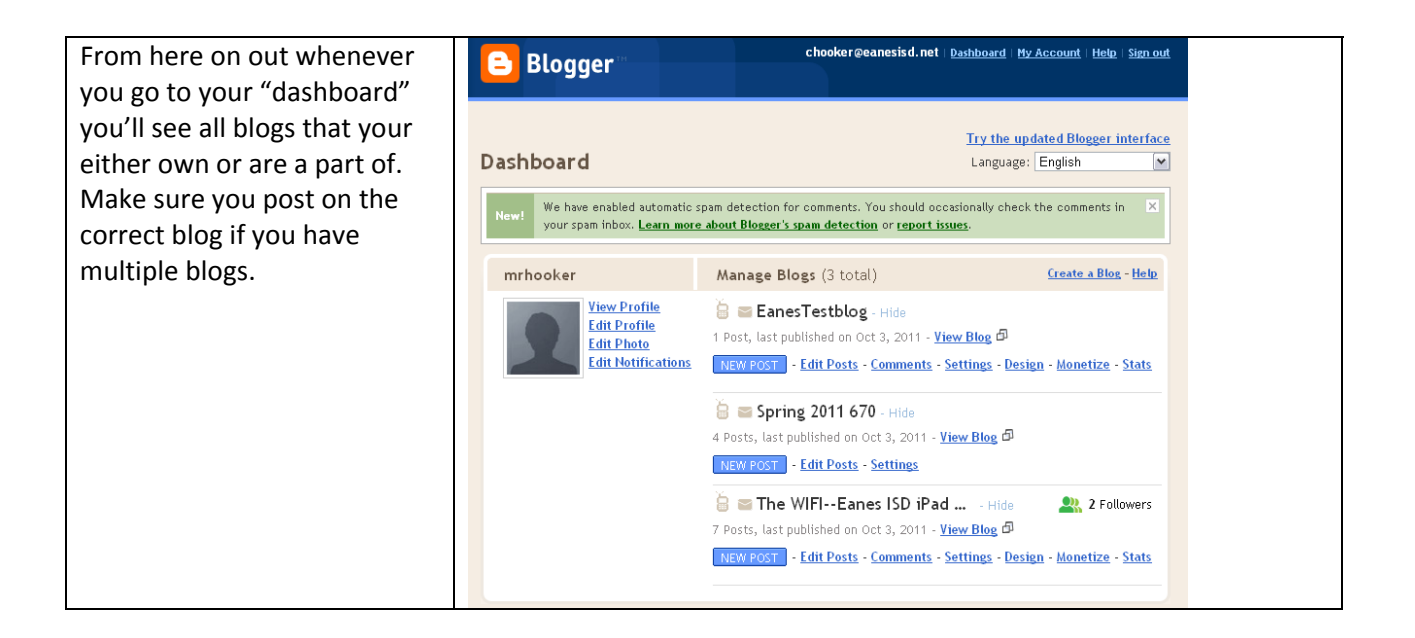